## **GEC-12 MobilityFirst Demo**

- Platform: GENI
  - ProtoGENI backbone nodes + Internet2 ION backbone
  - Emulab nodes
  - ORBIT WiMAX + WiFi
  - DieselNet bus nodes + DOME WiMAX
- Software:
  - MobilityFirst Prototype Router 1.0 running:
    - Name Resolution Service
    - Storage Aware Routing Service
    - Click modular router as forwarding engine
  - MobilityFirst Client Stack
    - Implemented on the Android and Linux platforms
    - API for network interaction addressing and messaging
- Applications:
  - Progressive download and streaming of video content
  - VoIP calls with static and mobile peers
  - Hail-a-Cab anycast service

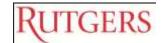

## **Scenarios Under Demonstration**

- Mobility
  - Device moves to different network attachment point or domain
  - Multi-homed device move between types of wireless networks
    - WiFi and WiMAX
  - A sub-network moves from one attachment point to another
- Disconnection and Partition
  - User is temporarily disconnected (out of range, or offline)
  - Network is temporarily partitioned
- Variable Link Quality
  - Temporal variation to model load and environment
  - Packet loss
- Scalability and Robustness in subsequent versions

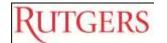

## **Visualization Framework**

- Data collection from each node (MF routers and clients)
  - GPS location and network attachment details: address, AP (if any) and link properties (bandwidth, signal strength)
  - Traffic details: Rx/Tx pkt. counts and slower reporting of traces
  - Application events tagged and reported from end nodes
- Central repository of network state
  - RDBMS tables combined with links to detailed traces
  - Query API exported to report per node data with filters for time and space
  - Callback API with to receive notifications on events or data availability
- Application-centric Views
  - Graphical representation of topology with network and application events

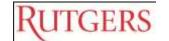